## **Base de Conhecimento Gestor Empresas Baixa Automática no Contas a Receber**

A Baixa Automática agiliza o controle do contas a receber, pois se utiliza recebimentos como: dinheiro, pix, cartão, basta informar para o sistema que sempre que usar operações como estas a baixa será automática.

No menu CADASTROS, escolha a opção "Prazo Pagamentos".

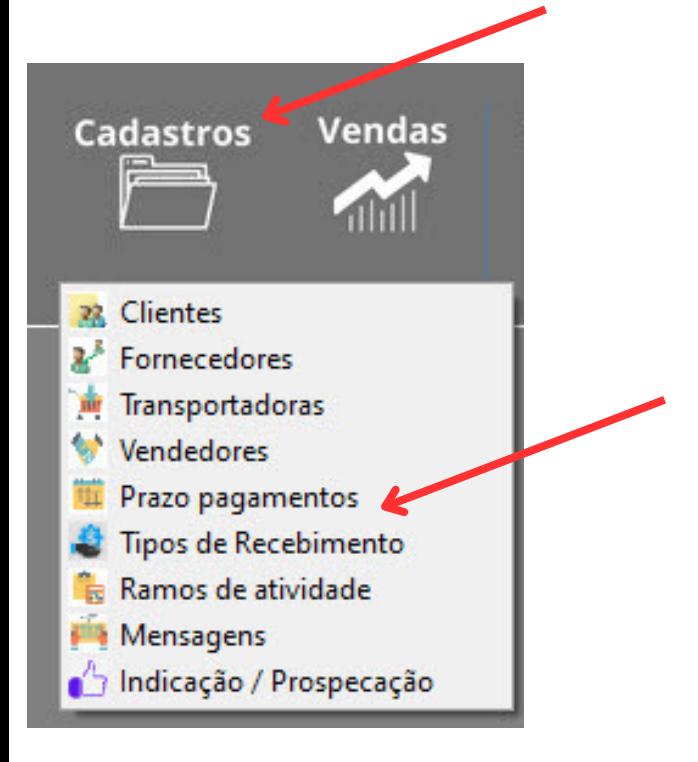

Ao abrir, escolha o tipo desejado e marque a opção "Baixa Automática".

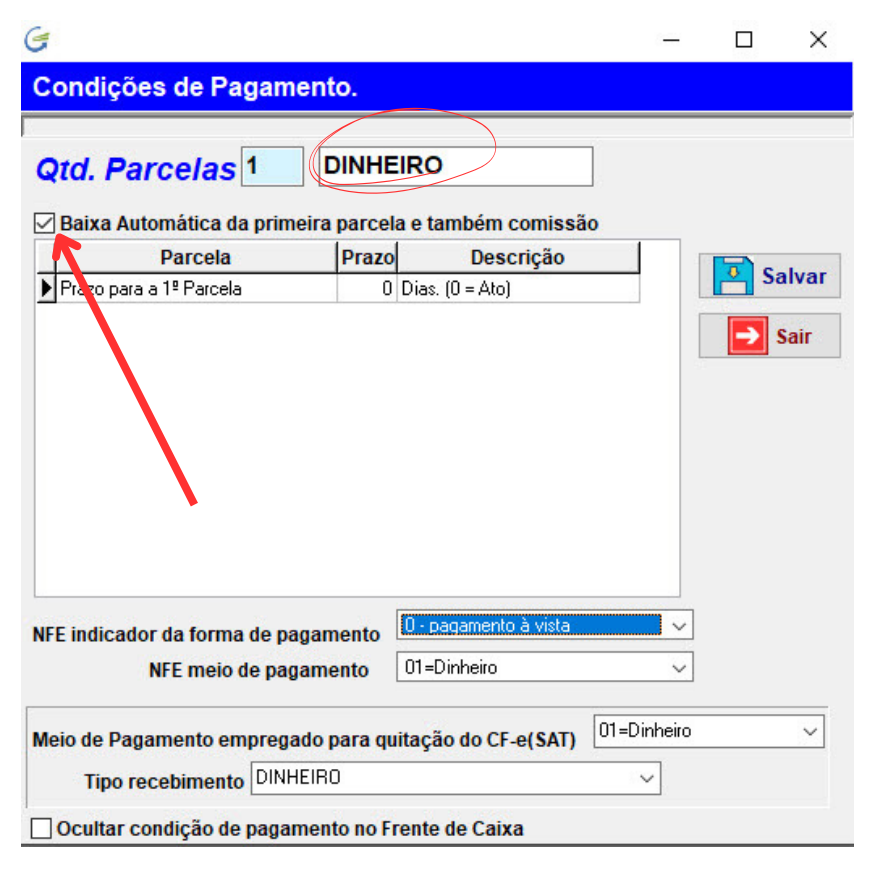

Pronto, clique em SALVAR para finalizar.